### Programming Fundamentals

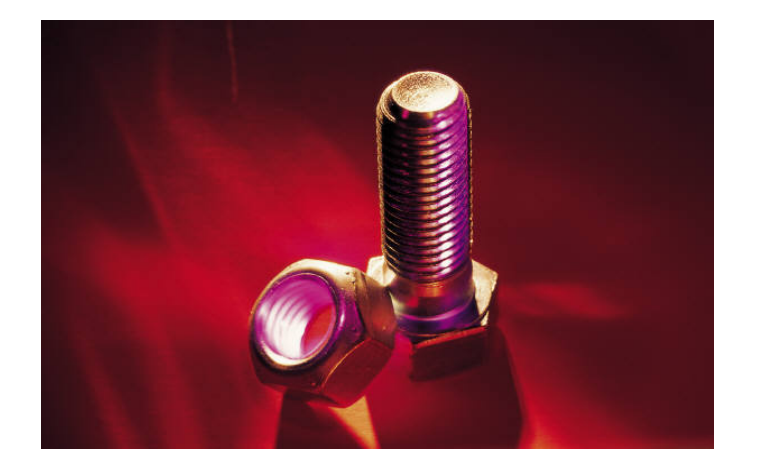

# Learning Objectives

- Understand Number Systems
- Convert binary, hexadecimal numbers to decimal, and decimal to binary or hexadecimal numbers
- Understand representation of letters and numbers in a computer's memory
- Discuss data type, and character strings
- Declare identifiers, constants, and variables
- Write and interpret assignments in a Java program
- Get acquainted with simple console data input and output

## Bits, and Bytes

- Bit Binary Digit
	- Binary or two
	- Two binary digits: 1 or 0
	- $-1$  is ON
	- $-$  0 is OFF
- $B$ yte a group of bits organized into a group
	- An 8-bit group
	- Commonly used to represent a letter, number or a symbol
	- Examples:  $1, & W N -$ "

## Decimal Numbers

- Trick question: how do you read the following number?
	- 4581
	- Can this number be represented using *Place Value*?
	- $-$  Yes:  $4*10^3 + 5*10^2 + 8*10^1 + 1*10^0$
- The Decimal numbers have 10 symbols
- Base of Decimal numbers  $= 10$

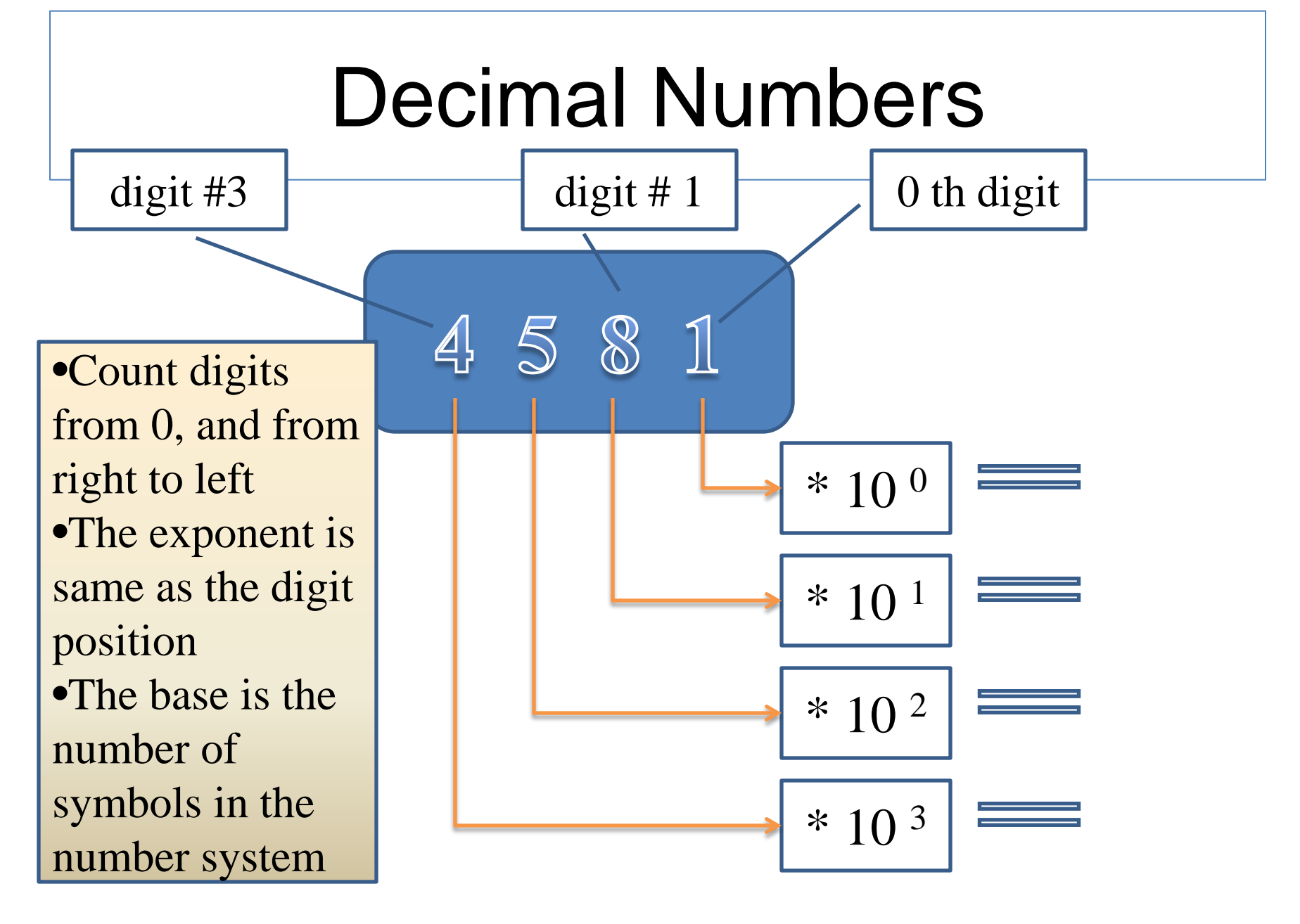

# Binary Numbers

- Two digits;  $1 \quad 0$
- Base is 2
- Example of numbers 01101001 00101011
- What are these numbers in the example?
- Not used to Binary numbers
- Convert a Binary number to a Decimal number

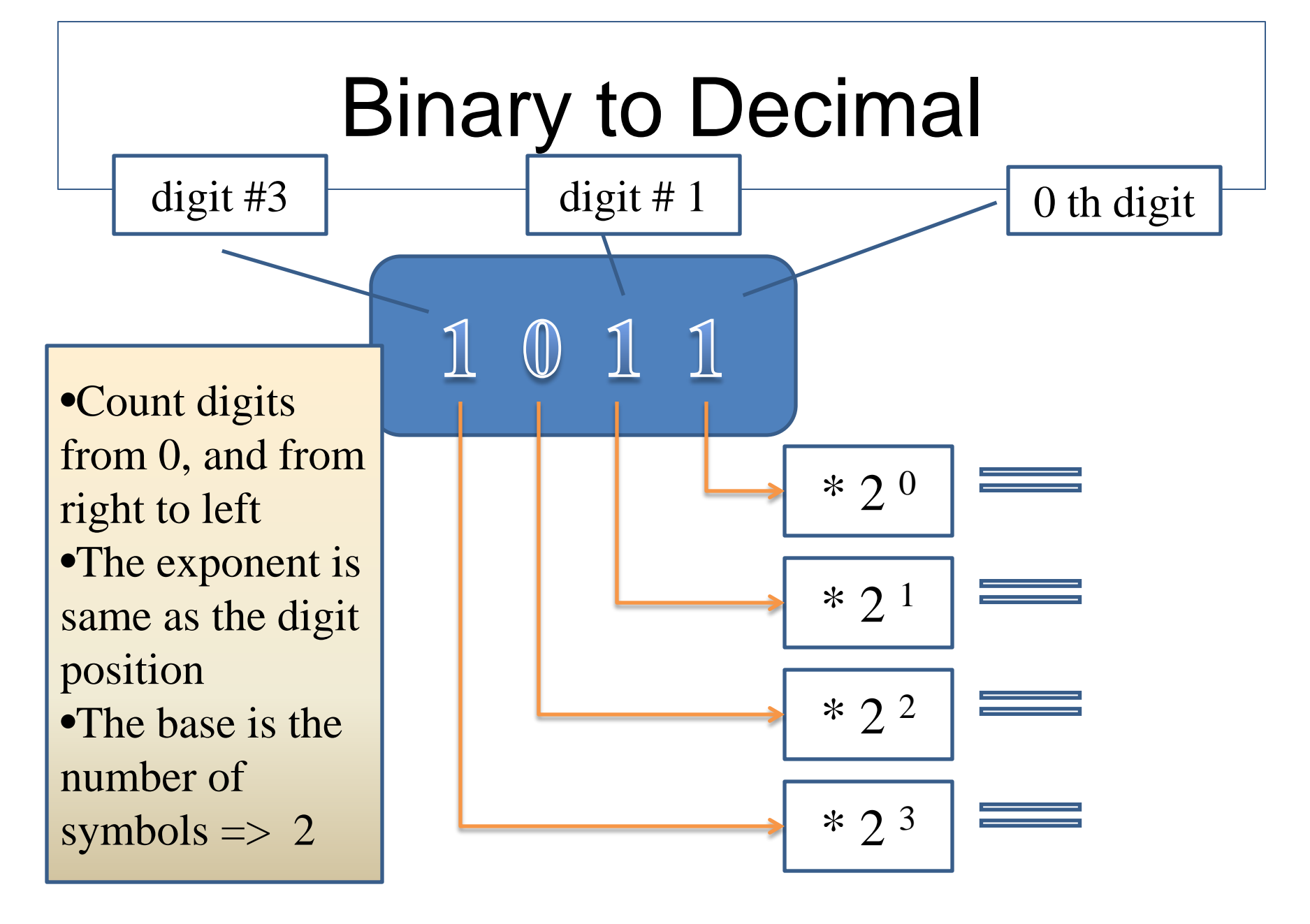

### Binary to Decimal

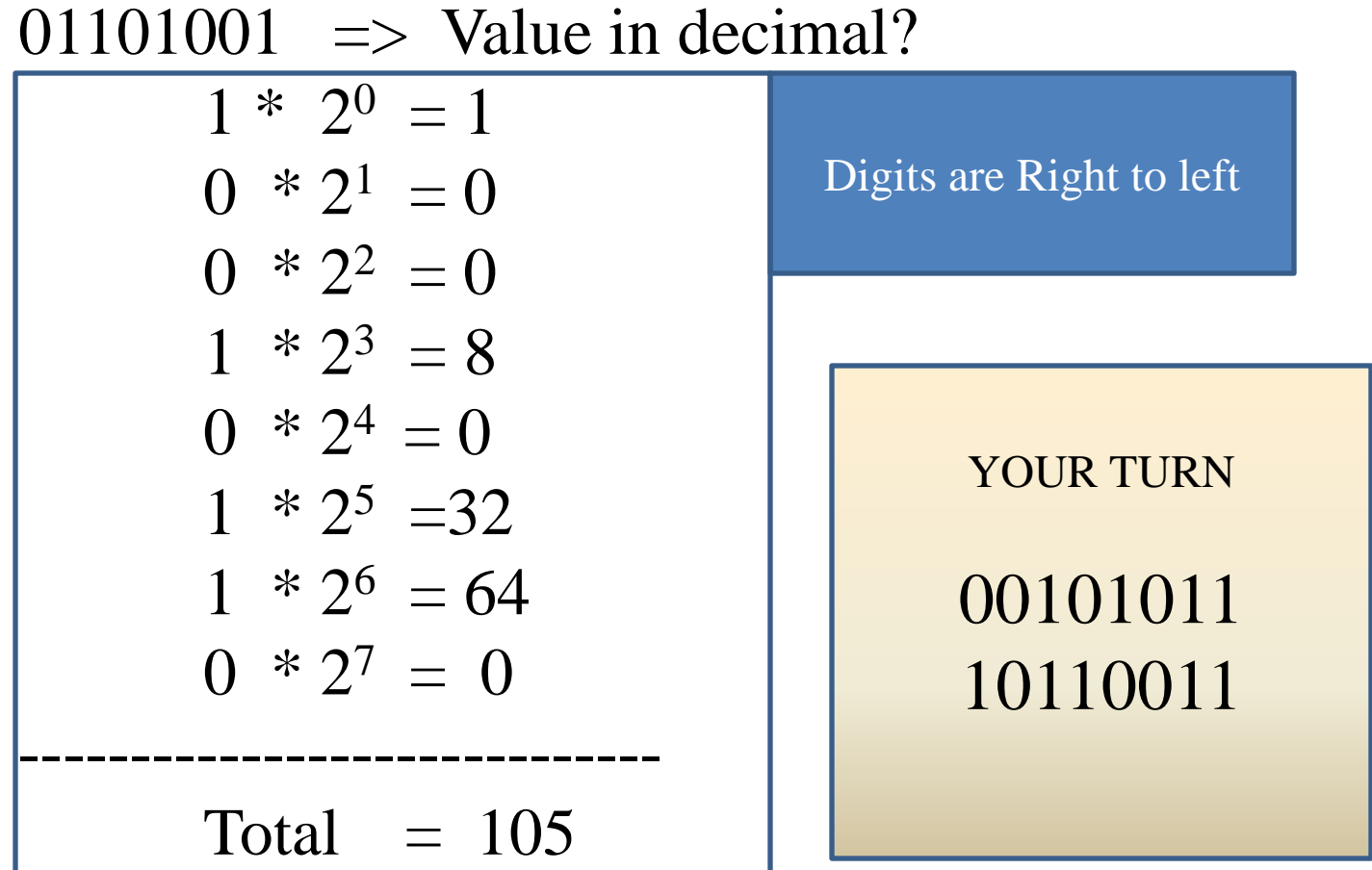

## Other Number Systems

- Hexadecimal 16 symbols
	- Base is 16
	- Symbols: 0 1 2 3 4 5 6 7 8 9 A B C D E F
	- Decimal equivalent: 0 through 9, no change
	- $A$  is 10 B is 11 C is 12
	- $D$  is 13 E is 14 F is 15
	- Hex (short form of Hexadecimal) can be converted to Decimal
		- similar to Binary to Decimal conversion

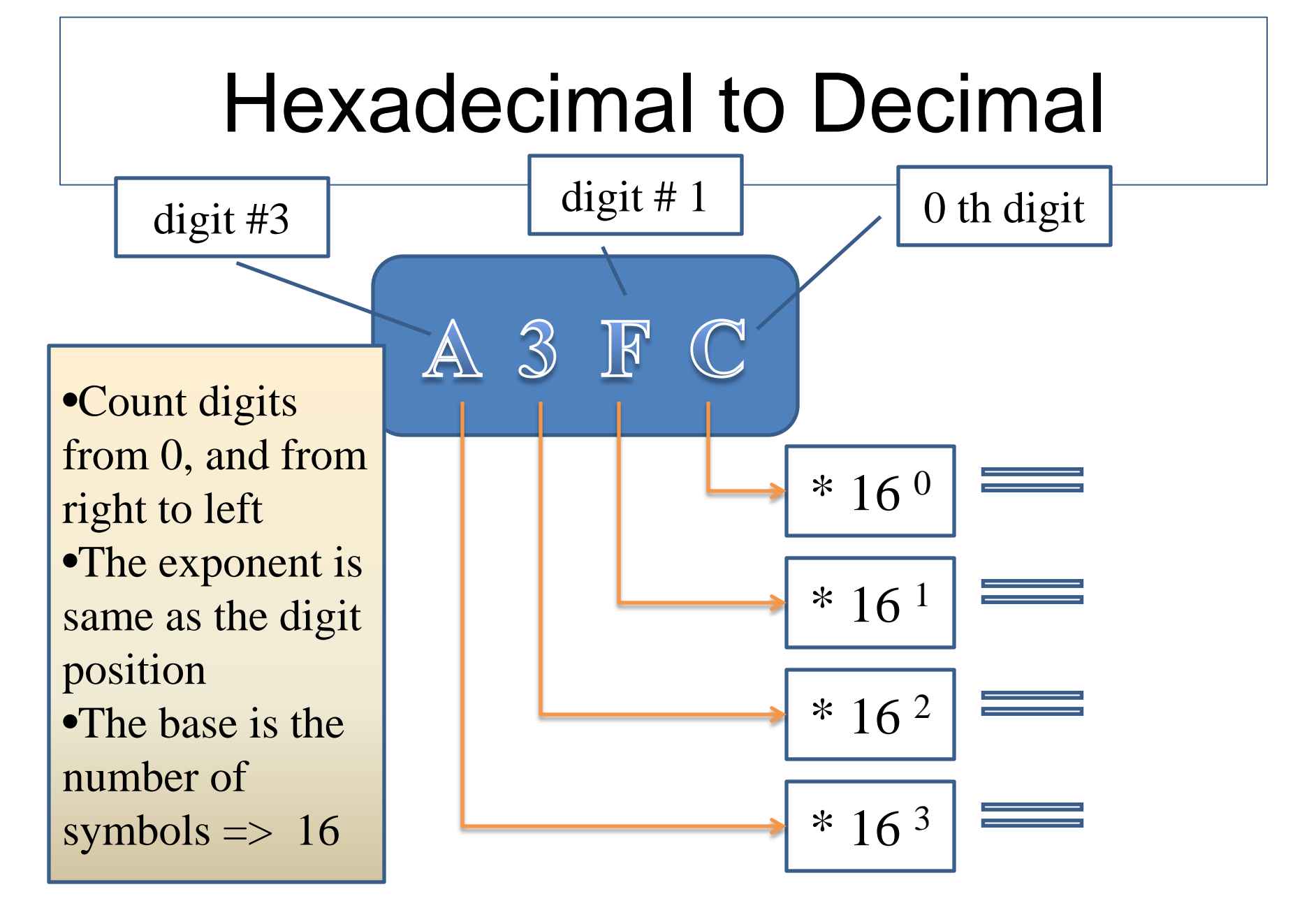

## Other Number Systems

- Octal 8 symbols
	- $-$  Base is  $8$
	- Symbols: 0 1 2 3 4 5 6 7
	- Decimal equivalent: 0 through 7, no change
- Conversion to Decimal is similar to others
- Avoid confusion by indicating number system

176 (Decimal) 176 (Octal) 176 (Hex)

These three numbers look same but have very different values

# Decimal to Binary

- 1. Divide the decimal number by 2 and note the quotient and the remainder
- 2. The remainder is the right most digit
- 3. Divide the quotient by 2 and note the quotient and the remainder
- 4. The remainder is the next right most digit
- 5. If the quotient is 1 or 0, it is the last digit and you are done
- 6. If the quotient in step 5 is not 1 or 0, go back to step 3 and repeat the process

## Decimal to Binary: Example

- 1. Convert 172 decimal to binary
	- $172 \div 2$  => Quo 86 Rem 0
		- $86 \div 2 \implies$  Quo 43 Rem 0
		- $43 \div 2 \implies$  Quo 21 Rem 1
		- $21 \div 2 \implies$  Quo 10 Rem 1
		- $10 \div 2 \implies$  Quo 5 Rem 0
			- $5 \div 2 \implies$  Quo 2 Rem 1
			- $2 \div 2 \implies$  Quo 1 Rem 0

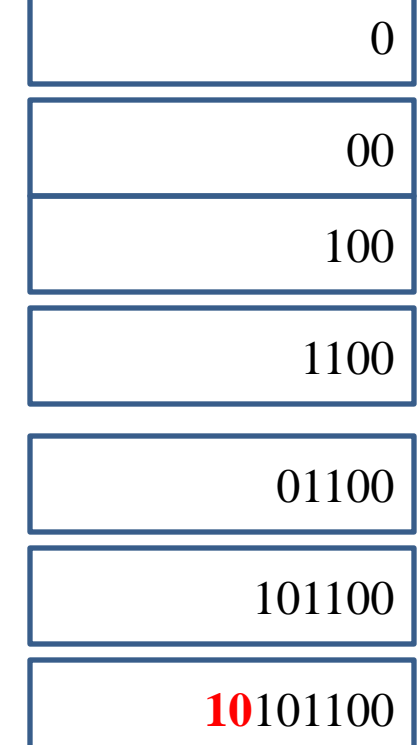

# Decimal to Binary

- Your turn to convert these decimal numbers to equivalent binary:
	- 211
	- 149
	- 307

## Character Sets

- How many unique patterns are created using
	- $-4 \text{ bits }$ ?
	- $-8 \text{ bits }$  ?
	- $-16$  bits ?
- Unicode a 16 bit pattern
- The first 128 characters are ASCII
- Java uses Unicode

## Character Set: Examples

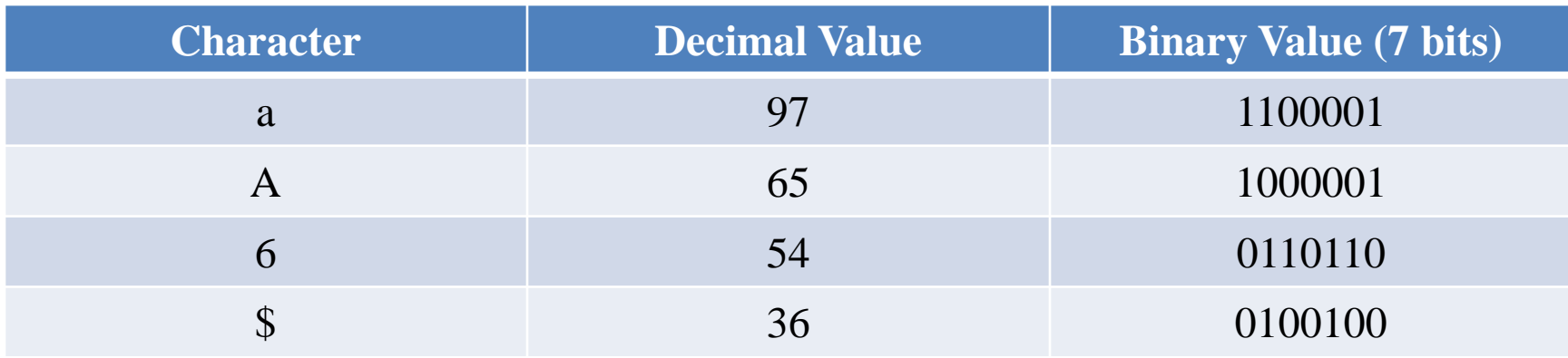

- Suppose a machine can make sense of the binary values
- Is the value of 'a' same as 'A'?
- Is the value of '6' more or less than '\$'?
- Which is bigger, 'a' or 'A' ?

## Representing Numbers

- Numbers are represented in binary Example:
	- 6 in 7 bit binary 0000110
- Digit 6 as a character (from previous slide) 6  $\Rightarrow$  Decimal 54  $\Rightarrow$  0110110
- Is number 6 same as the character 6?
- Character 6 is shown in a program as '6'
	- Characters are surrounded by a pair of single quotes

# Representing Strings

- Strings are a set of characters
- The representation shown here is conceptual

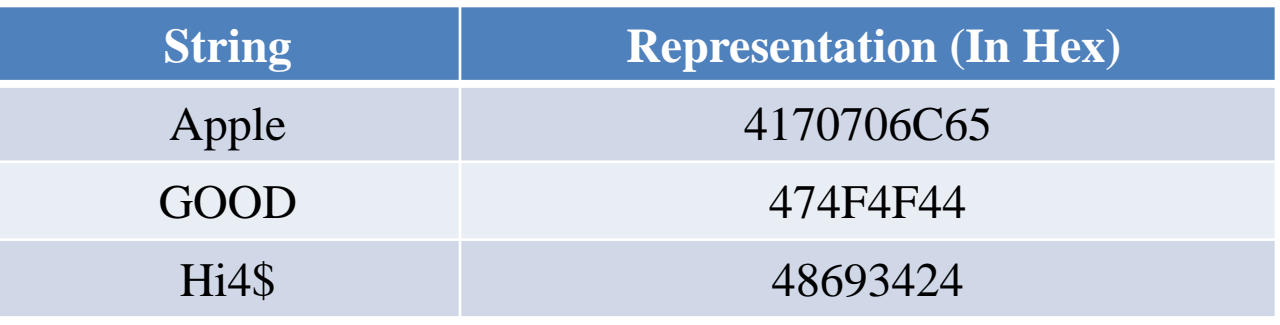

- Left to right: each two digits represent a character
- Example: A is 41, p is 70, l is 6C
- In a program, strings are written within a pair of quotes: "Brenda"

## Identifiers

• Names of elements that appear in a program

```
// This is my first program
public class HelloWorld {
   public static void main(String [] args) {
     System.out.println("Hello World");
     System.out.print("Hello Universe");
     System.out.print("\nHello Rover");
```
}

}

• All items in Red are identifiers • Identifiers are created by the programmer

## Identifiers

• Names of elements that appear in a program

```
import java.util.Scanner;
public class ComputeAverage {
   public static void main(String [] args) {
    Scanner input = new Scanner(System.in);
    double number1 = input.nextDouble();double number2 = input.nextDouble();double average = (number1 + number2) / 2.0; System.out.println("Average is "+average);
 }
```
}

• All items in Red are identifiers

• Identifiers are created by the programmer

## Identifiers: Rules

- Can be a combination of alphabets, digits, underscore  $($ ,  $)$ , and dollar sign  $($  \$  $)$
- Can be of any length
- The first character may not be a digit
- No space can be used in an identifier
- It cannot be true, false, or null
- Rules for this class: check style guide

## Keywords

- These are predefined by Java as reserved words
- Keywords can ONLY be used for the purpose designated by the language
- Examples:

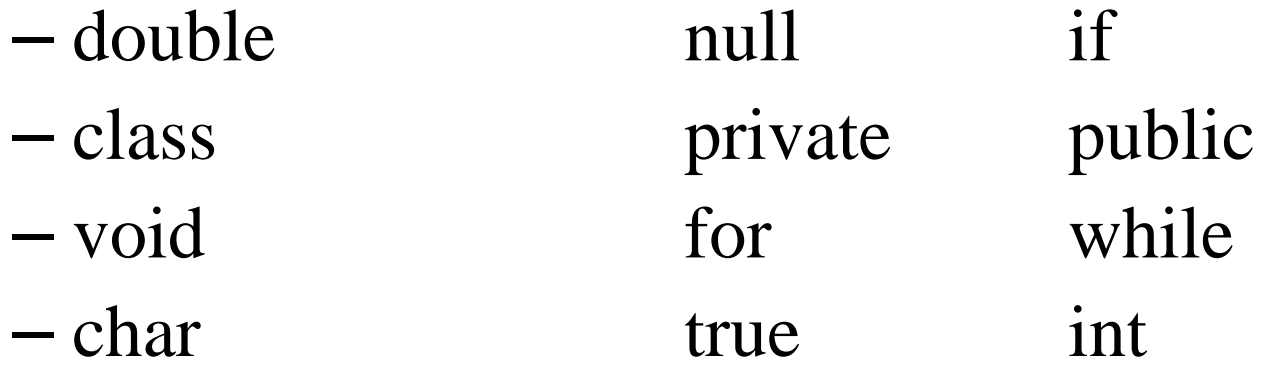

• What do these PO Boxes got to do with variables? • These are analogous to memory locations

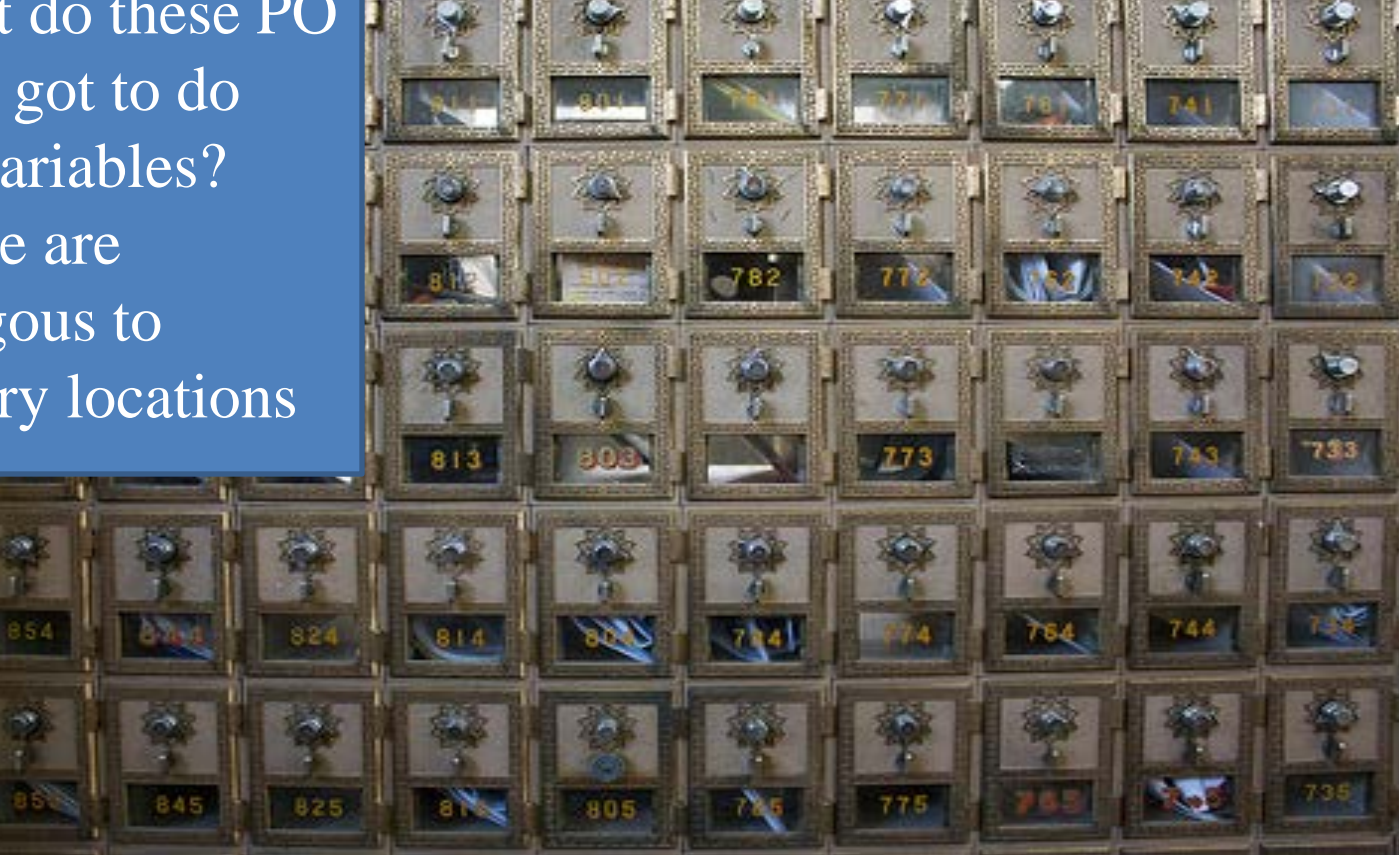

Picture by jerebu, http://www.flickr.com/photos/jburgin/3652827846/sizes/m/in/photostream/

- Represents a memory area in the computer memory
- Variable name is an identifier
- A variable is used to store a specific **type** of data: integer, character, real number, string
- Needs to be declared before use **type identifier;**

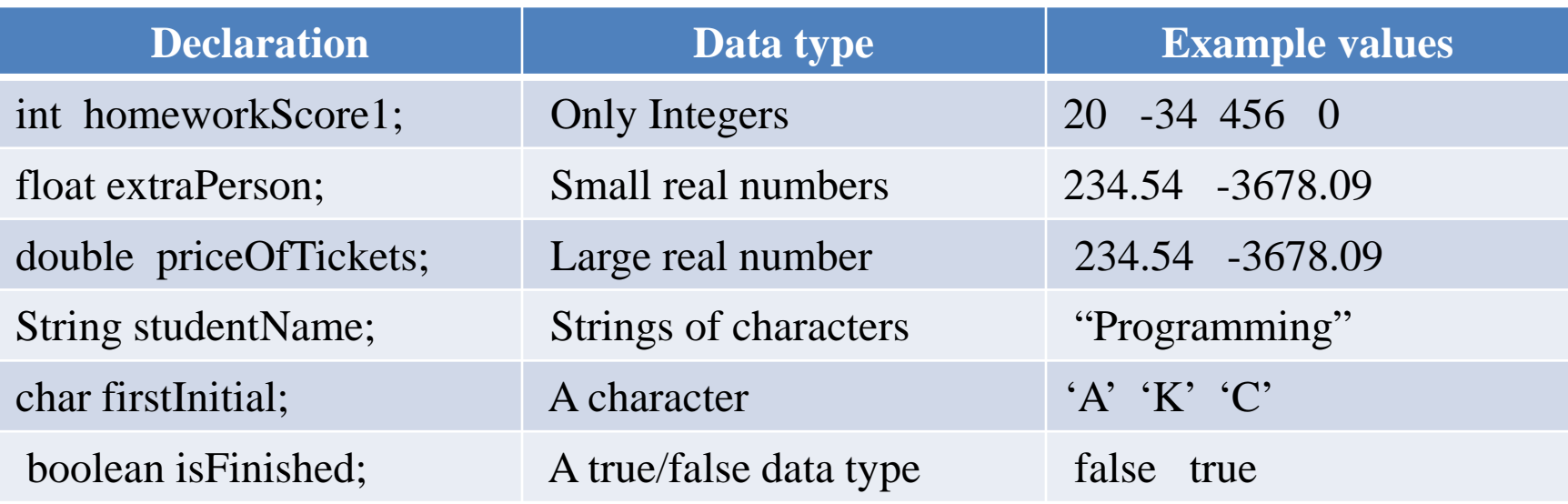

• Memory is allocated when the program is successfully compiled • There are potential bad consequences if data and types do not match

- Variables can be declared and given an initial value **type identifier = expression;**
- Initial values are assigned to the variable during the compile time
- We can also assign values to variables during the run time (discussed later)
- Examples:

int homeworkScore $1 = 0$ ; char firstInitial =  $A$ ;

# Predefined Data Types: Integers

- Java provides for many integer data types
- When and why we use different integer types?

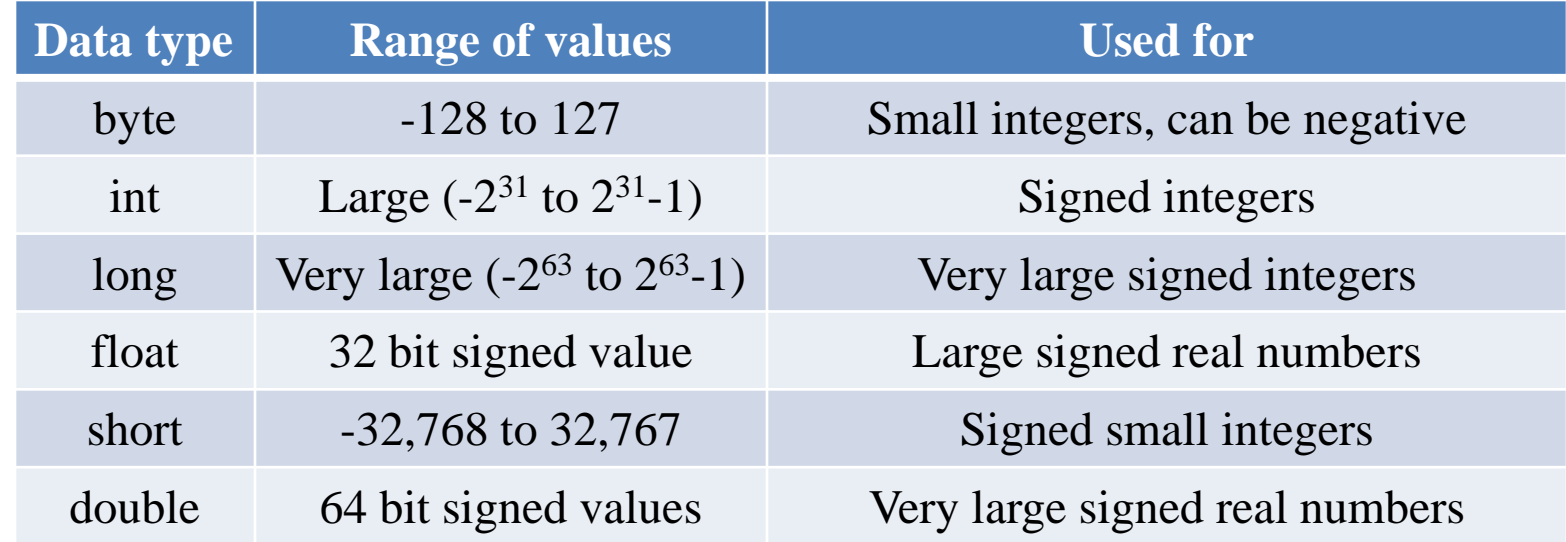

# Predefined Data Types: Integers

• Examples:

byte roomNumber  $= -128$ ; char middleInitial = 'K';

int studentCount;

int numberOfExams = 4;

long distanceToMars; // Legal, but bad choice?

## Predefined Data Types: real

• Examples:

float totalAmount =  $23.57f$ ; //f (or F) is needed // the suffix f makes 23.57 a float // the default type of 23.57 is double double averageScore  $= 70.0$ ; double gradePointAverage; double roomRent;

### Variable declaration in a Program

```
 public class RoomSizeCalculator
```
 $\{$ 

{

}

}

```
 public static void main(String[] args)
```

```
double length = 37; //represents length of a room
double width = 22; //represents width of a room
 double area; //represents area of the room
```

```
area = length * width;System.out.println("Room area is " + area);
```
# Declaring Strings

- Strings are a series of text characters
- Example:

String studentName; String courseName = "Programming 1"; // double quotes are required String twoLines  $=$  "Line1\nLine2";

### Variable declaration in a Program

#### public class RoomSizeCalculator

 $\{$ 

{

}

}

#### public static void main(String[] args)

```
double length = 37; //represents length of a room
double width = 22; //represents width of a room
 double area; //represents area of the room
 String helloUser = "Hello Java Programmer";
area = length * width;System.out.print(helloUser + \ln);
 System.out.println("Room area is " + area);
```
# Declaring Boolean Variables

- Boolean is based on true/false
- Java uses the key word *boolean* to indicate Boolean
- Example:

boolean professionalStudent;

 $b$ oolean moreData = true;

 $b$ oolean endOf $AList = false$ ;

# Making Data Constant

• Declaration

final double TAX\_RATE  $= 0.675$ ; final int SPEED  $= 70$ ;

final char highestGrade  $= 'A';$ 

final String className  $=$  "Programming 1";

- Values of constants cannot be changed in the program
- General declaration format

**final type identifier = expression**;

## Constant in a Program

public class RoomSizeCalculator

 $\{$ 

{

}

}

#### public static void main(String[] args)

double length  $= 37$ ; //represents length of a room double width  $= 22$ ; //represents width of a room double area; //represents area of the room final String HELLO\_USER = "Hello Java Programmer";  $area = length * width;$ System.out.print(HELLO\_USER +  $\ln$ ); System.out.println("Room area is " + area);

## Assignment Statement

• Takes the form

variable = expression;

- Compare the above to type declaration
- Examples:

```
numberOfMinutes = 45;
```

```
count = 0;
```

```
firstInitial = 'B';
```
• Compare assignment of values between compile time and run time

# Assignment in a Program

```
 public class RoomSizeCalculator
\{ public static void main(String[] args)
\left\{\begin{array}{ccc} & & \\ & & \end{array}\right\} double length; //represents length of a room
        double width; //represents width of a room
        double area; //represents area of the room
        final String HELLO_USER = "Hello Java Programmer";
       length = 27;
       width = 18;
       area = length * width; System.out.print(HELLO_USER+ '\n');
        System.out.println("Room area is " + area);
```
 } }

## Basic Arithmetic Operation

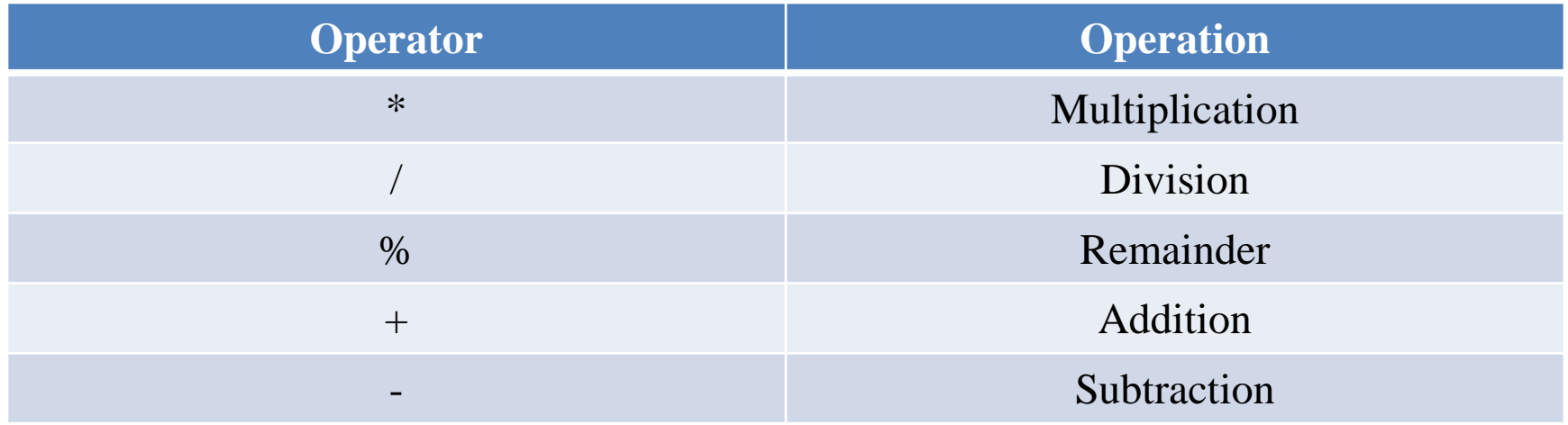

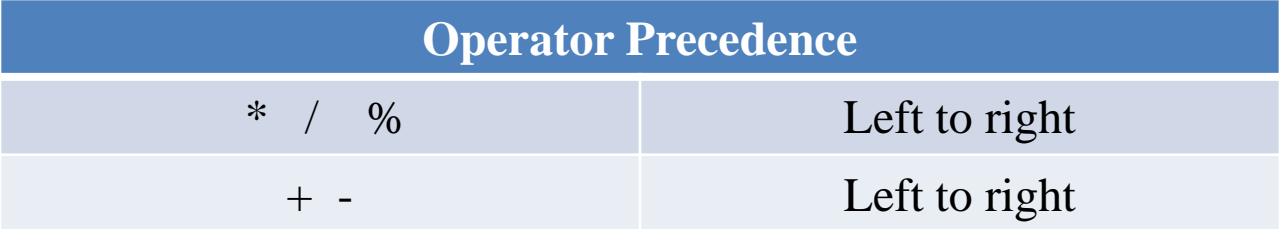

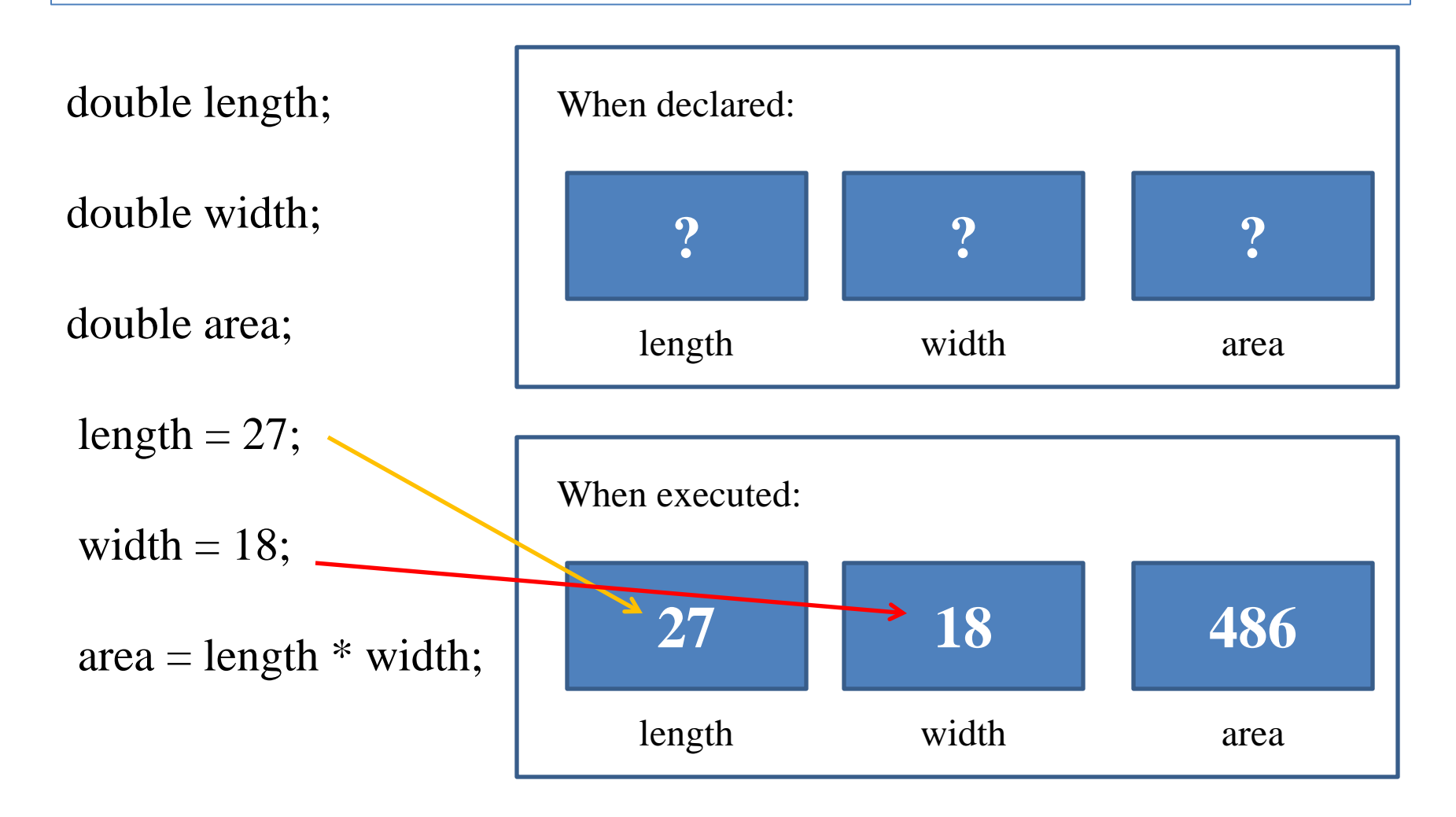

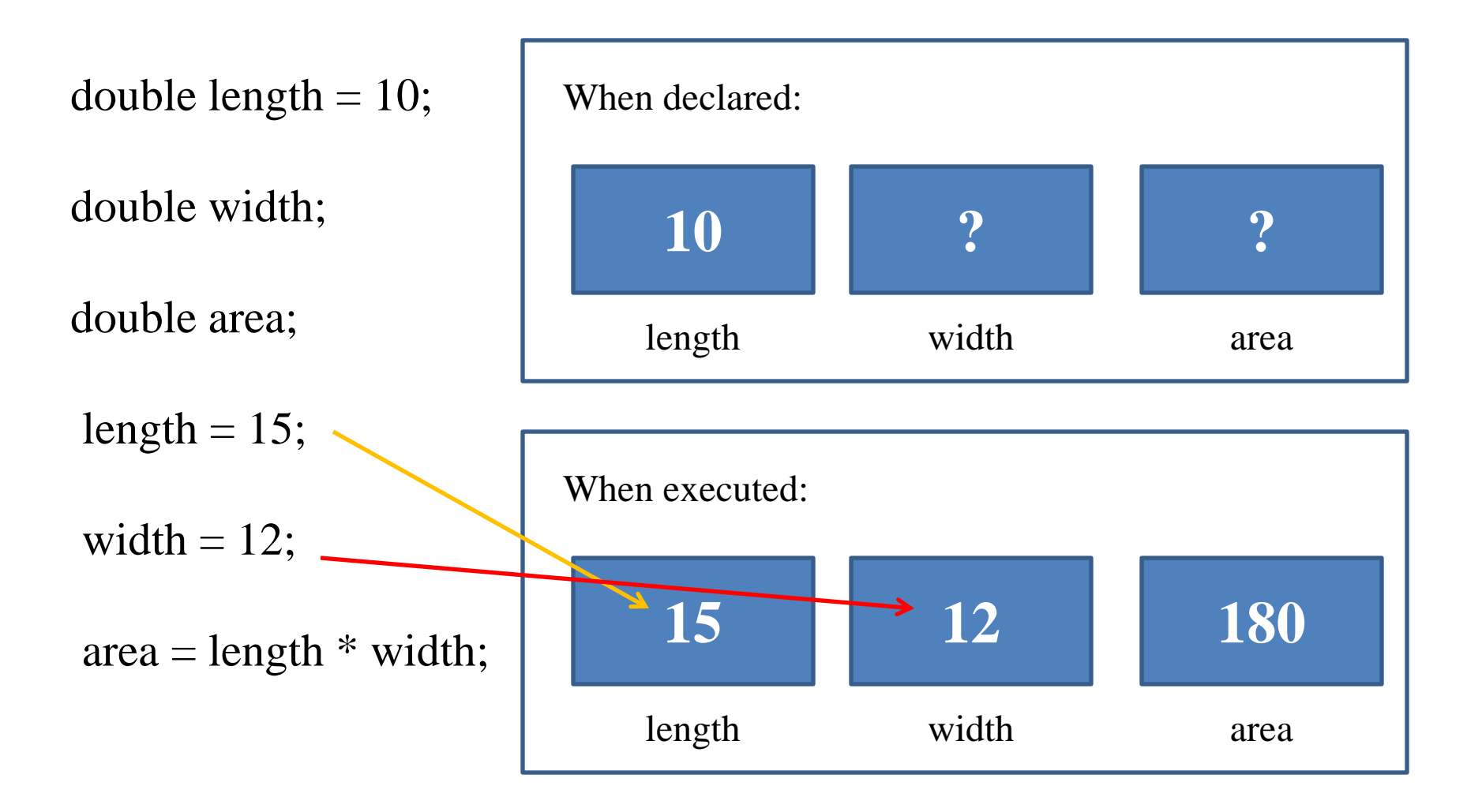

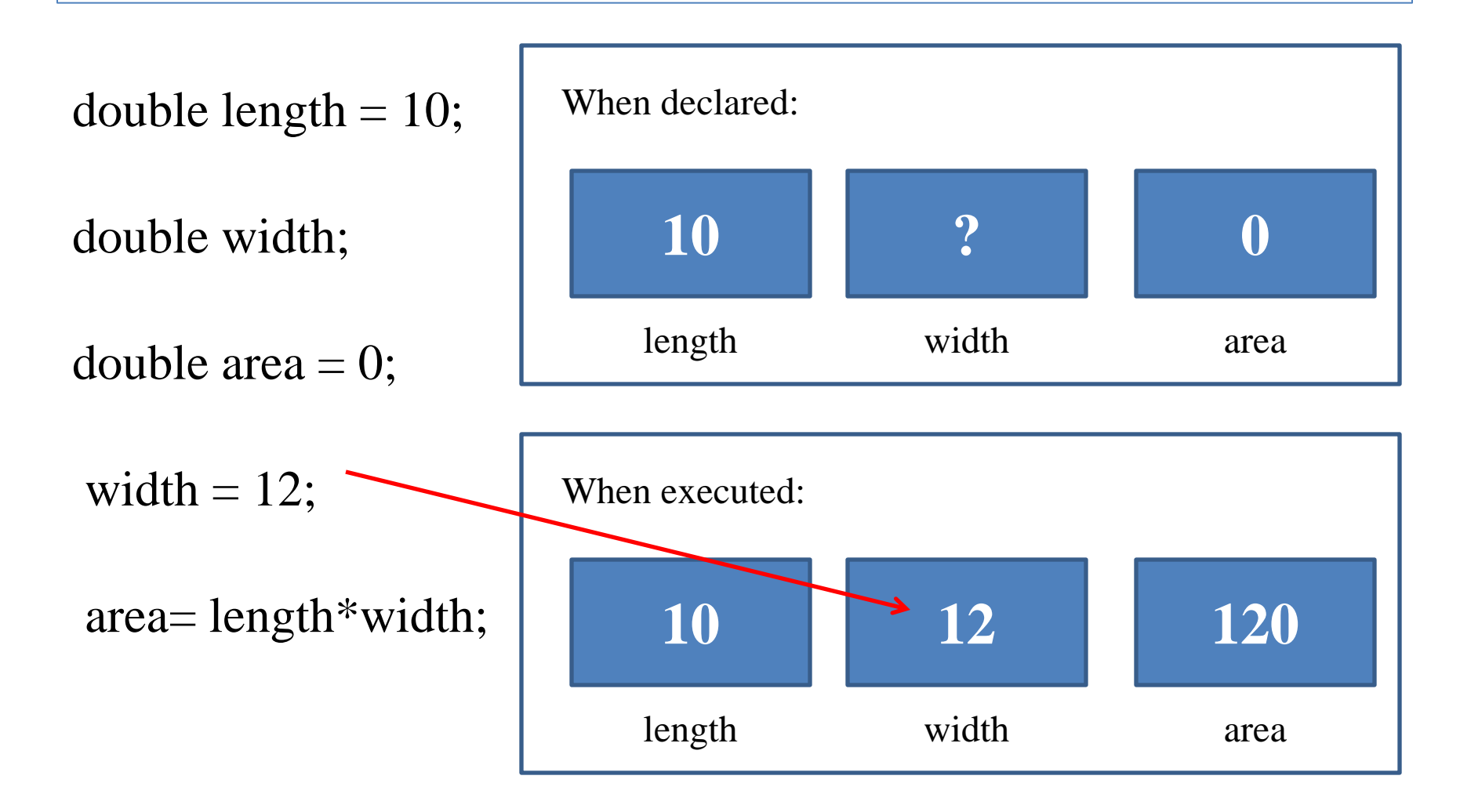

```
int num = 0; // legal declaration
final int SPEED = 20; \frac{\pi}{2} legal constant
num = 40; //legal assignment;
40 = SPEED; //Illegal, why?
SPEED = num; //IIlegal, why?num = SPEED; //Legal or Illegal ?
```
- Occurs when operands are of different types  $2 * 7.9 - 5 + 67.99$
- In general, smaller typed operands are promoted to larger type
- Next several slides show a few examples

- Operands of the same type No problem
- Operands are different types Potential problems

(1) 89 + 76 / 3.25  $\leftarrow$  Mixed int and double

All values converted to double

 $(2)$  2 \* 7.9 – 5 + 67.99

- Assigning a double to an int is a problem
- The following generates syntax error double answer  $= 10.0$ ; int smallValue; smallValue  $=$  answer;  $\frac{1}{2}$  syntax error
- The numeric range of an **int** is smaller than that of a **double**

- An int can be assigned to double
- Conversion occurs during the assignment double answer; int smallValue  $= 10$ ;  $answer = smallValue;$ – ON assignment *answer* gets 10.0

- Assignment does not always promote values double answer; answer  $= 10/3$ ;
	- The conversion occurs only during the assignment
	- 10 / 3 is an integer division Result is 3
	- ON assignment *answer* gets 3.0 not 3.33333

## Generalizing Programs

Reading from Console

# An Example Program

- Design an application that displays the number of square feet in a house. Declare and initialize the length and width of the house to 37 and 22 respectively.
- Question:
	- Where do we start?
	- The sequence of actions for the program
	- Variable to be declared, their types
	- Java code

### Example Code

```
 public class RoomSizeCalculator
```
 $\{$ 

{

}

}

```
 public static void main(String[] args)
```

```
double length = 37; //represents length of a room
double width = 22; //represents width of a room
 double area; //represents area of the room
```

```
area = length * width; System.out.println("Room area is " + area);
```
# Program Limitations

- Program is good for a room with length  $=37$ and width  $= 22$
- What if your room is 15 x 12?
- Can we write a program that will work for any room size?
- Scanner class can be used to read next input value from the standard input

## Scanner class

- Three standard streams are created by default for all programs
	- System.in input bytes from standard input (often key board)
	- System.out output to standard output (often console)
	- System.err Output error message to screen
- Each of these can be redirected

## Scanner class

- Java library defines a Scanner class that works with System.in to read text
- The Scanner class is stored in
	- java.util.Scanner
	- This library must be imported to the program
- We need to create an object of Scanner type before we can use it
	- $-$  Scanner input = new Scanner (System.in);

## Scanner with System.in (example)

import java.util.Scanner;

public class ScannerTest {

public static void main (String [] args) {

Scanner input = new Scanner(System.in);

// reads from standard input: int, float, double, boolean

// Uses standard delimiter of spaces

int number  $=$  input.nextInt();

System.out.println("Input integer = "+number);

float realValue = input.nextFloat();

System.out.println("Input float  $=$  "+realValue);

double doubleValue  $=$  input.nextDouble();

 $System.out.println("Input double = "+doubleValue);$ 

……

}

}

### Scanner methods

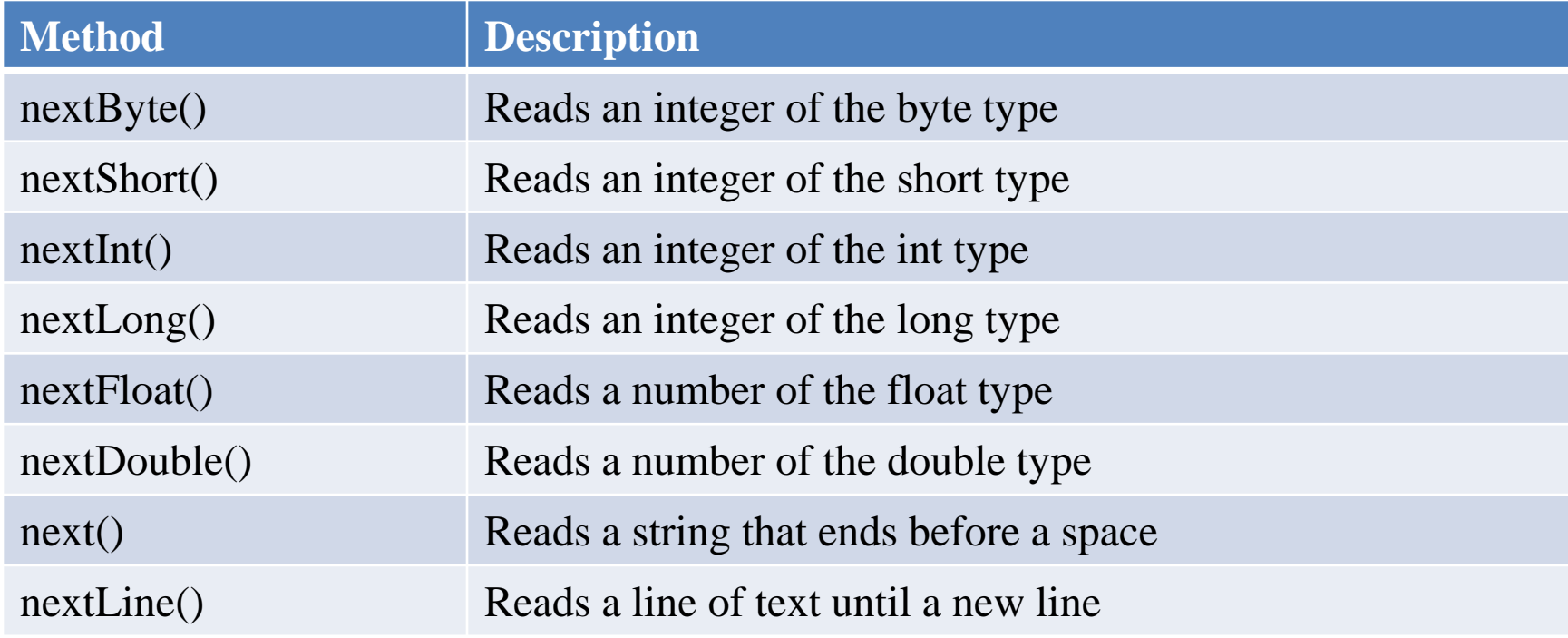